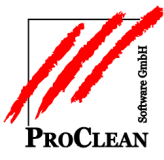

## **ProFaktura - ProCRM** Benachrichtigung bei Auftragsende

Im Auftragsstamm oder in der Position kann ein Ende-Datum gesetzt werden, nach dem in der Faktura keine Verarbeitung mehr stattfindet.

Möchte man sich im Vorfeld endende Aufträge und Positionen auf Wiedervorlage legen, so kann dies gezielt über eine Markierung zur Benachrichtigung, ein Wiedervorlagedatum und ggf. einen Grund passieren.

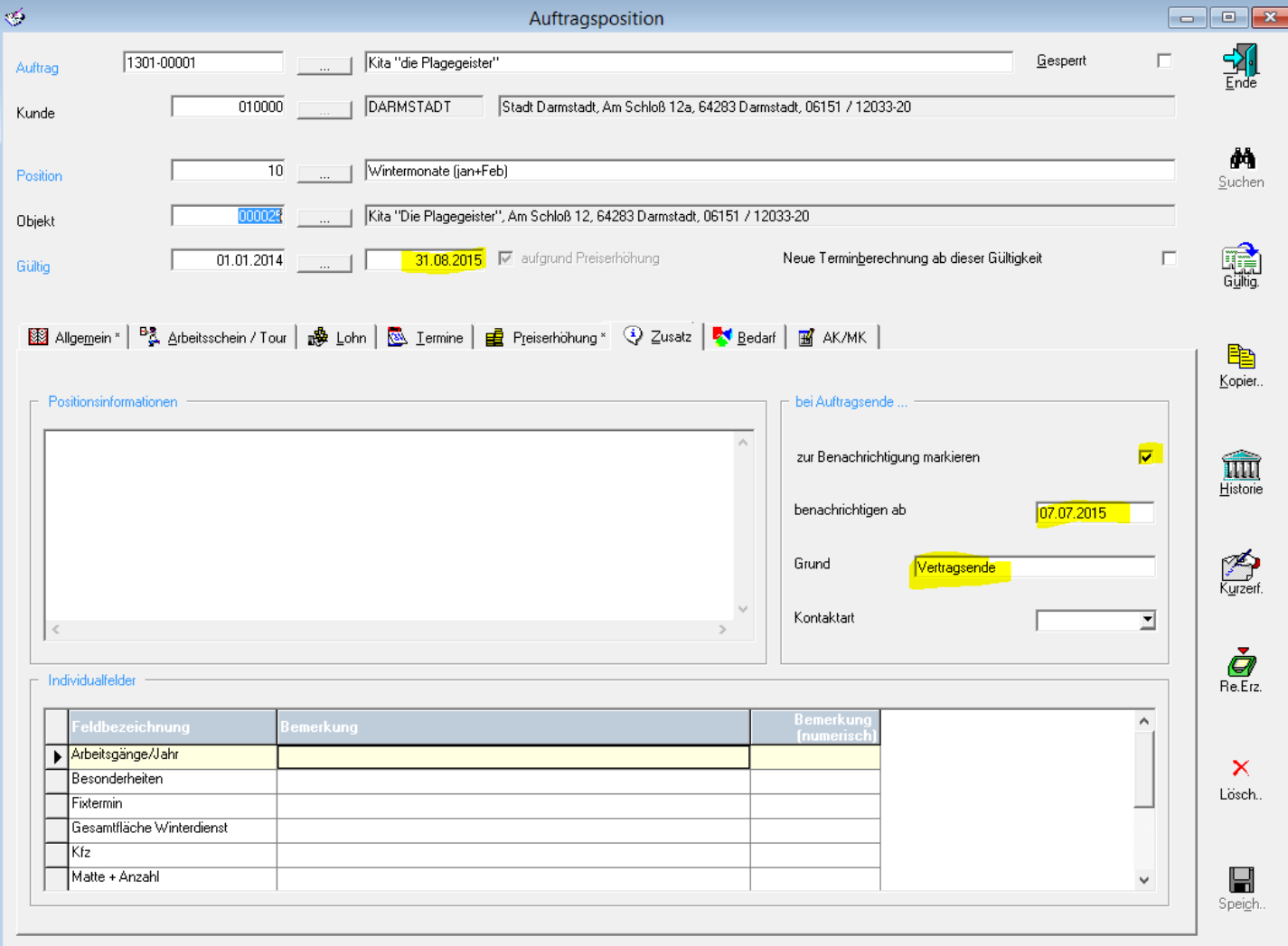

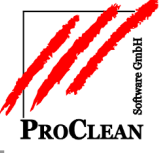

In der Faktura sollte regelmäßig – z. B. monatlich das Programm *Extras/Erinnerung/Auftragsende*  gestartet werden:

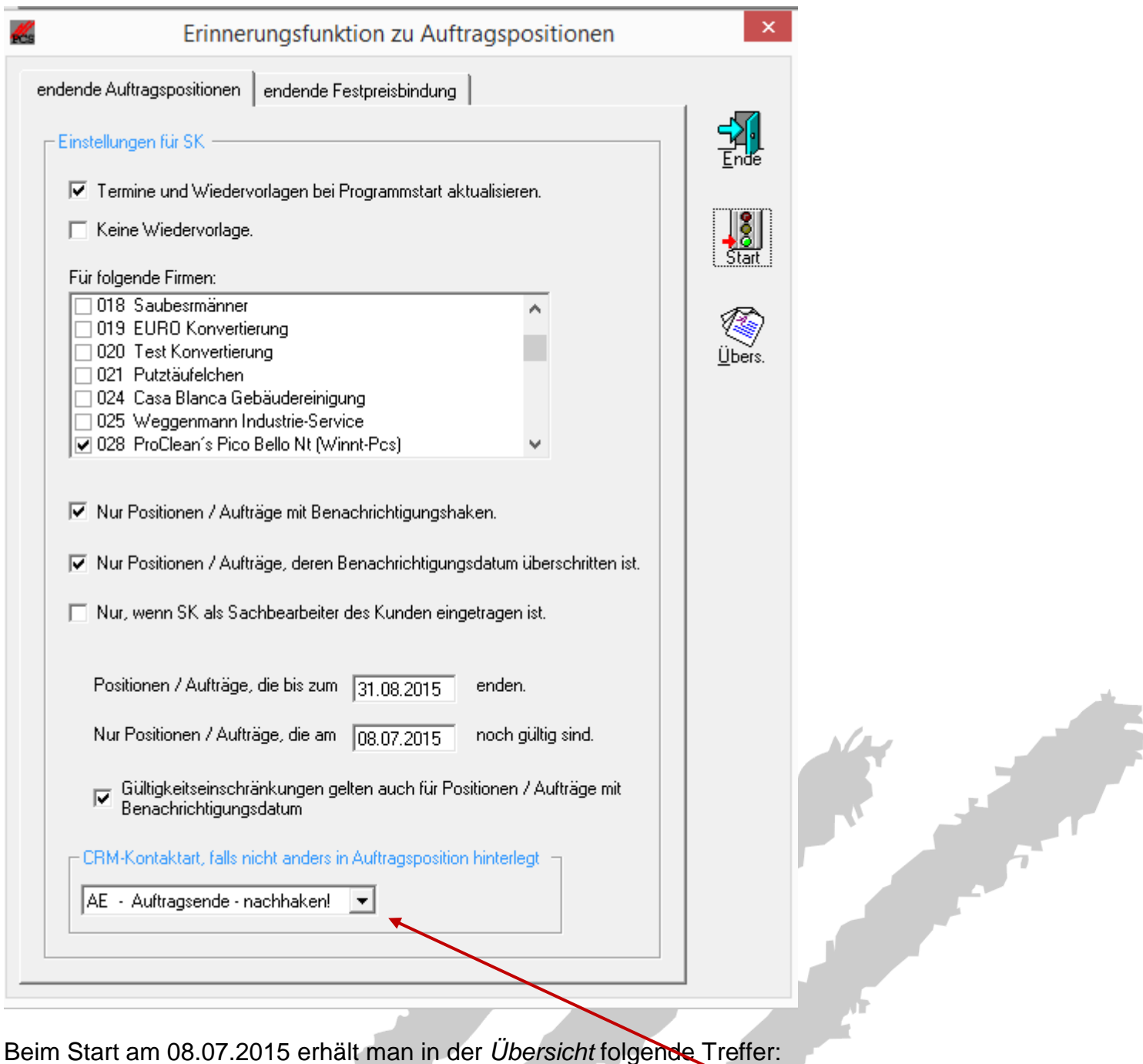

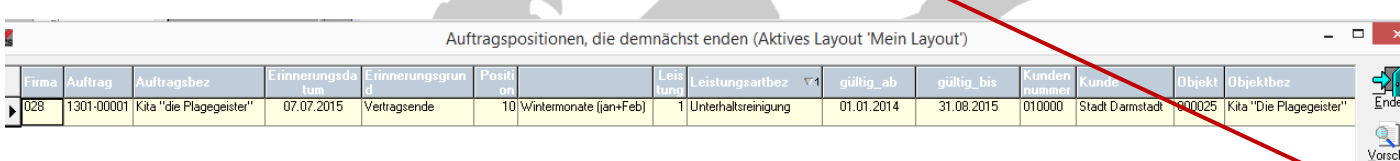

Damit Termine im CRM anglegt werden, muss eine entsprechende Kontaktart hinterlegt werden.

ê,

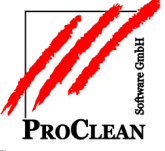

## Diese Kontaktart im ProCRM kann so geschlüsselt sein:

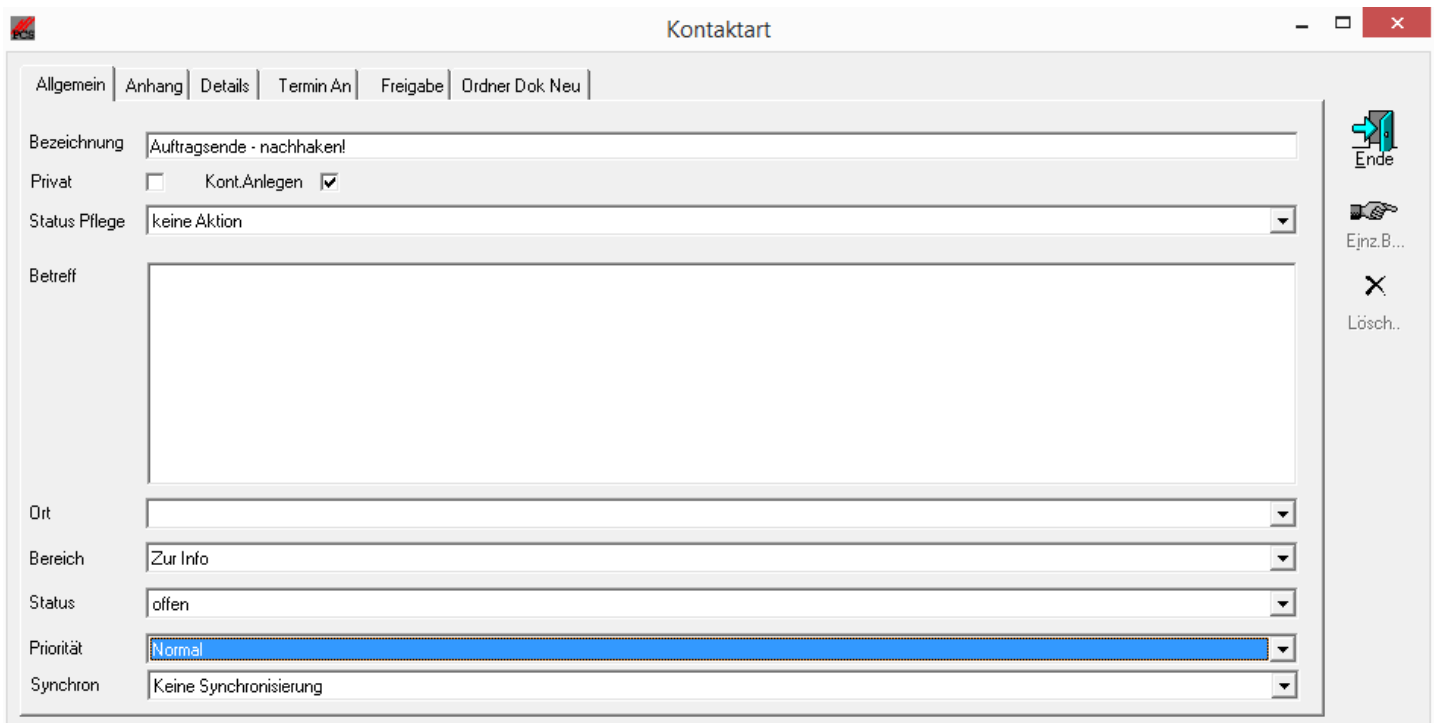

Unter *Termin an* hinterlegt man die Mitarbeiter, die per Wiedervorlage benachrichtigt werden sollen mit Angabe der Zeit, damit die Wiedervorlage sofort nach Eintreffen im CRM sichtbar ist:

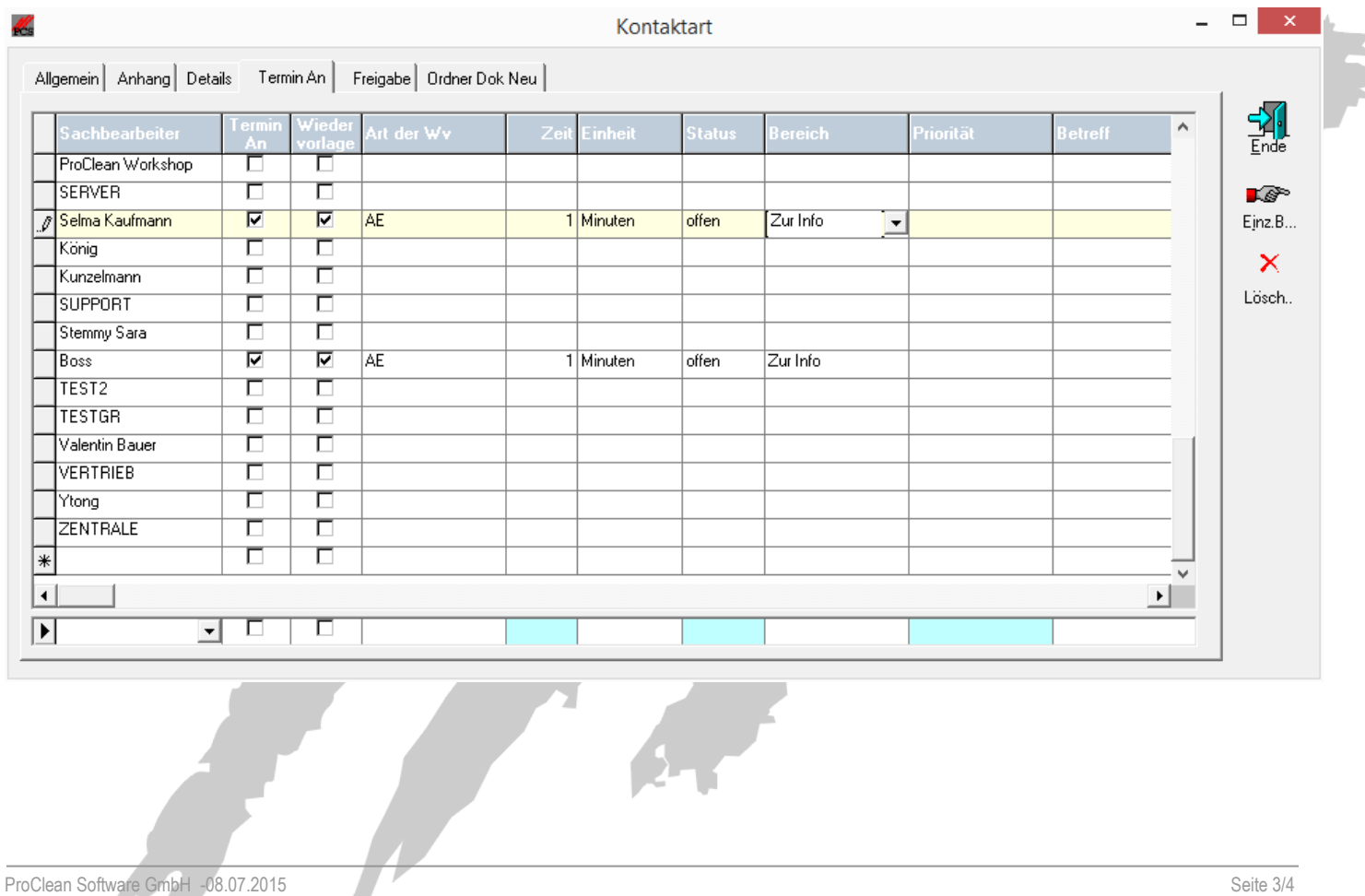

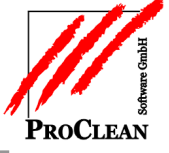

## Im CRM poppt dann die Nachricht bei den angegebenen Mitarbeitern in den Wiedervorlagen auf:

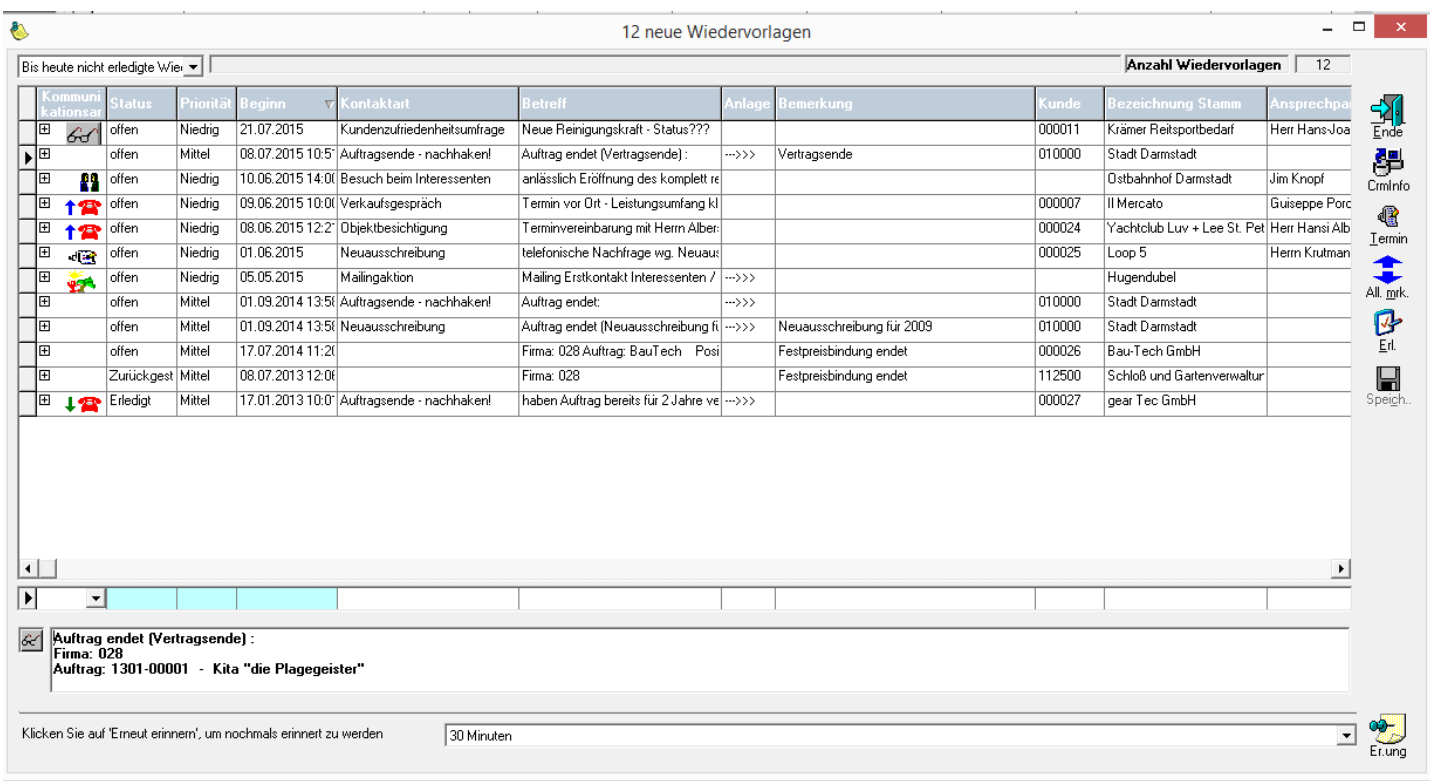

Öffnet man die Anlage, kann man – vorausgesetzt man verfügt über die entsprechende Lizenz - per Doppelklick direkt in den Auftrag abspringen:

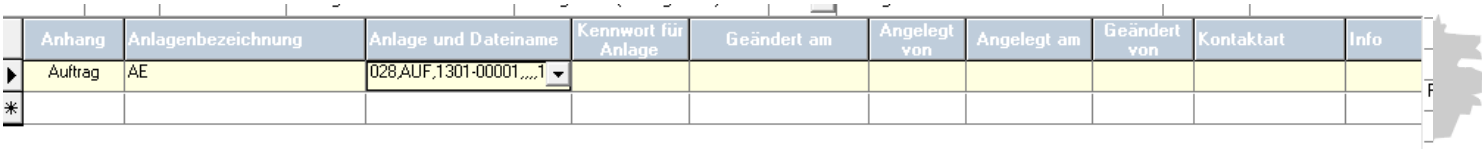

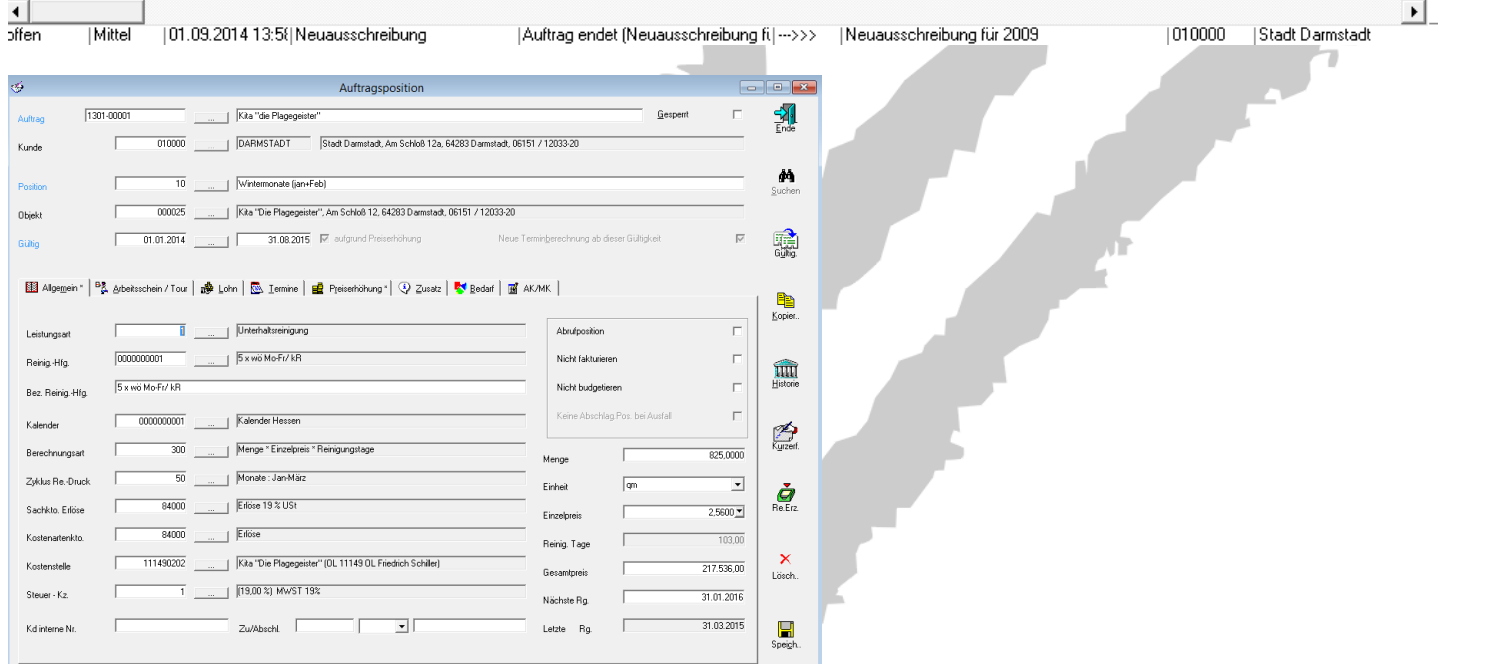